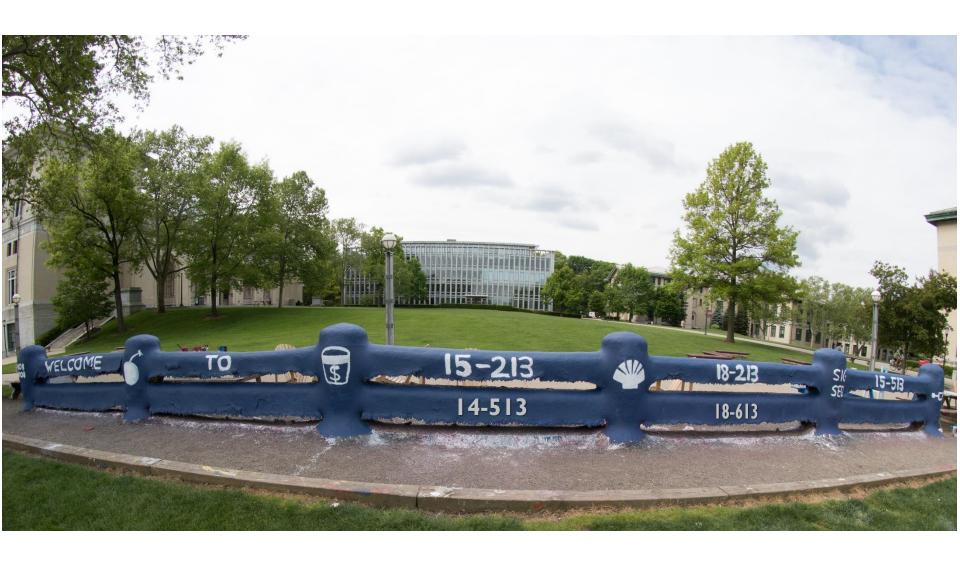

## **Synchronization: Advanced**

18-213/18-613: Introduction to Computer Systems 25<sup>th</sup> Lecture, August 4th, 2022

### **Reminder: Iterative Echo Server**

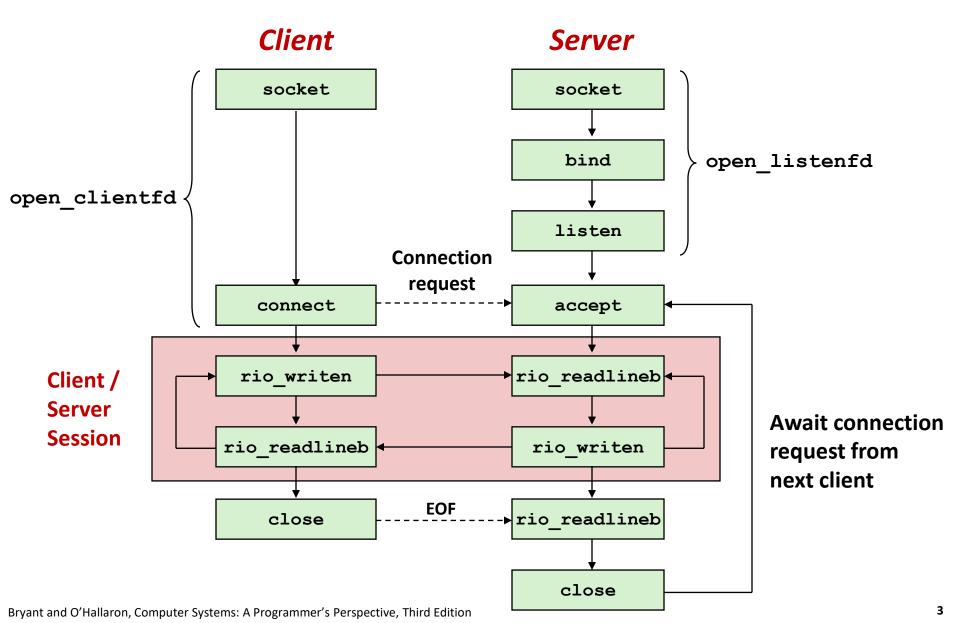

#### **Iterative Servers**

Iterative servers process one connection at a time

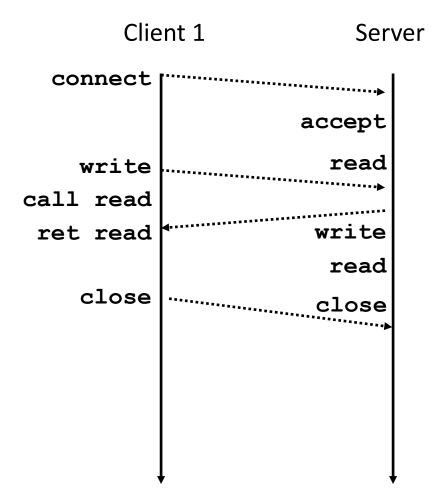

#### **Iterative Servers**

Iterative servers process one request at a time

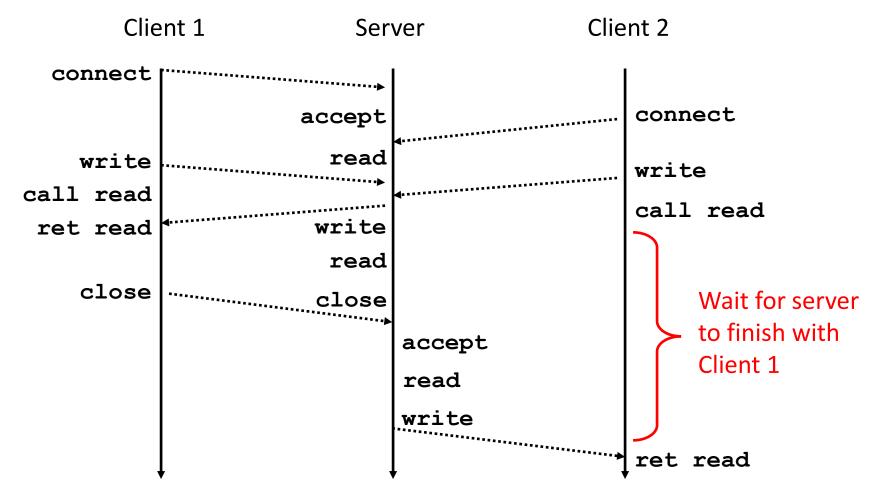

### Where Does Second Client Block?

Second client attempts to connect to iterative server

#### Client

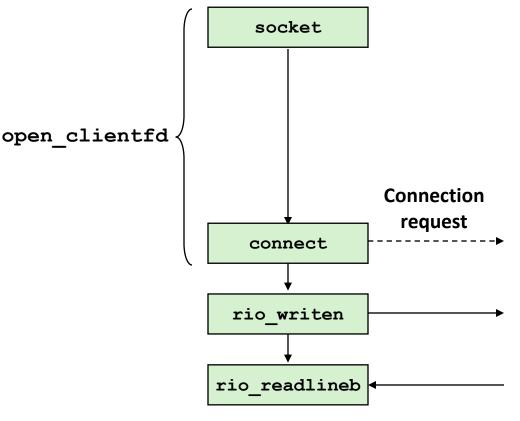

#### Call to connect returns

- Even though connection not yet accepted
- Server side TCP manager queues request
- Feature known as "TCP listen backlog"
- Call to rio\_writen returns
  - Server side TCP manager buffers input data
- Call to rio\_readlineb blocks!
  - Server hasn't written anything for it to read yet.

### **Fundamental Flaw of Iterative Servers**

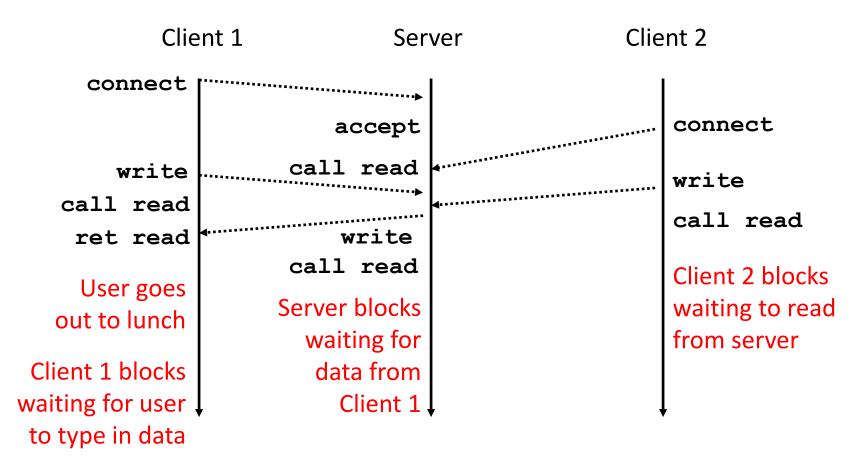

#### Solution: use concurrent servers instead

 Concurrent servers use multiple concurrent flows to serve multiple clients at the same time

## **Approaches for Writing Concurrent Servers**

Allow server to handle multiple clients concurrently

#### 1. Process-based

- Kernel automatically interleaves multiple logical flows
- Each flow has its own private address space

#### 2. Event-based

- Programmer manually interleaves multiple logical flows
- All flows share the same address space
- Uses technique called I/O multiplexing

#### 3. Thread-based

- Kernel automatically interleaves multiple logical flows
- Each flow shares the same address space
- Hybrid of process-based and event-based

# **Today**

| Process-based Servers | <b>CSAPP 12.1</b> |
|-----------------------|-------------------|
|                       | COALL TE.         |

- Event-based Servers CSAPP 12.2
- Thread-based Servers CSAPP 12.3

## **Approach #1: Process-based Servers**

Spawn separate process for each client

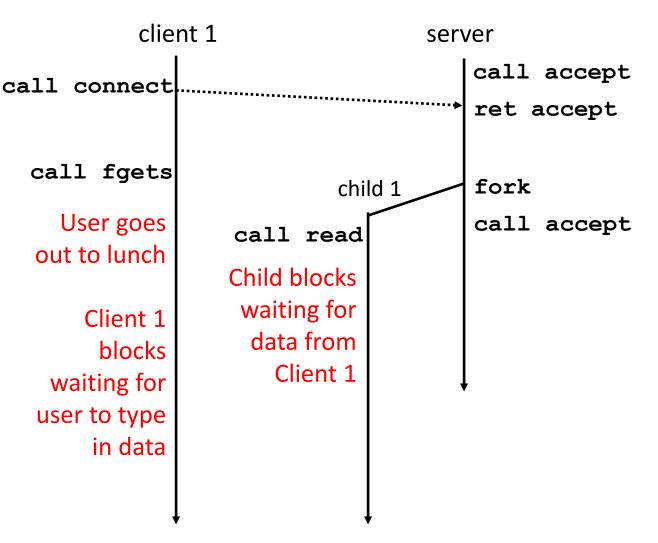

## **Approach #1: Process-based Servers**

Spawn separate process for each client

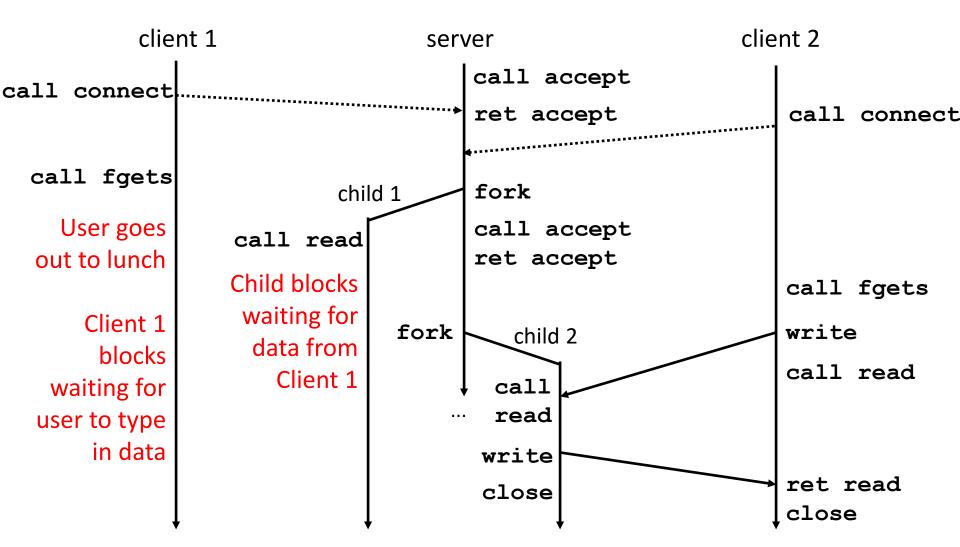

### **Iterative Echo Server**

```
int main(int argc, char **argv)
    int listenfd, connfd;
    socklen t clientlen;
    struct sockaddr storage clientaddr;
    listenfd = Open listenfd(argv[1]);
    while (1) {
        clientlen = sizeof(struct sockaddr storage);
        connfd = Accept(listenfd, (SA *) &clientaddr, &clientlen);
        echo(connfd);
        Close (connfd);
     exit(0);
```

- Accept a connection request
- Handle echo requests until client terminates

echoserverp.c

## Making a Concurrent Echo Server

```
int main(int argc, char **argv)
    int listenfd, connfd;
    socklen t clientlen;
    struct sockaddr storage clientaddr;
    listenfd = Open listenfd(argv[1]);
    while (1) {
        clientlen = sizeof(struct sockaddr storage);
        connfd = Accept(listenfd, (SA *) &clientaddr, &clientlen);
        if (Fork() == 0) {
            echo(connfd); /* Child services client */
            Close(connfd); /* Child closes connection with client */
                            /* Child exits */
            exit(0);
                                                              echoserverp.c
```

## Making a Concurrent Echo Server

```
int main(int argc, char **argv)
    int listenfd, connfd;
    socklen t clientlen;
    struct sockaddr storage clientaddr;
    listenfd = Open listenfd(argv[1]);
    while (1) {
        clientlen = sizeof(struct sockaddr storage);
        connfd = Accept(listenfd, (SA *) &clientaddr, &clientlen);
        if (Fork() == 0) {
            echo(connfd); /* Child services client */
            Close (connfd); /* Child closes connection with client */
                            /* Child exits */
            exit(0);
        Close(connfd); /* Parent closes connected socket (important!) */
                                                               echoserverp.c
```

Whv?

## Making a Concurrent Echo Server

```
int main(int argc, char **argv)
    int listenfd, connfd;
    socklen t clientlen;
    struct sockaddr storage clientaddr;
    listenfd = Open listenfd(argv[1]);
    while (1) {
        clientlen = sizeof(struct sockaddr storage);
        connfd = Accept(listenfd, (SA *) &clientaddr, &clientlen);
        if (Fork() == 0) {
            Close(listenfd); /* Child closes its listening socket */
            echo(connfd); /* Child services client */
            Close (connfd); /* Child closes connection with client */
            exit(0); /* Child exits */
        Close(connfd); /* Parent closes connected socket (important!) */
                                                              echoserverp.c
```

#### **Process-Based Concurrent Echo Server**

```
int main(int argc, char **argv)
    int listenfd, connfd;
    socklen t clientlen;
    struct sockaddr storage clientaddr;
    Signal(SIGCHLD, sigchld handler);
    listenfd = Open listenfd(argv[1]);
    while (1) {
        clientlen = sizeof(struct sockaddr storage);
        connfd = Accept(listenfd, (SA *) &clientaddr, &clientlen);
        if (Fork() == 0) {
            Close(listenfd); /* Child closes its listening socket */
            echo(connfd); /* Child services client */
            Close (connfd); /* Child closes connection with client */
            exit(0); /* Child exits */
        Close(connfd); /* Parent closes connected socket (important!) */
                                                              echoserverp.c
```

## **Process-Based Concurrent Echo Server (cont)**

```
void sigchld_handler(int sig)
{
    while (waitpid(-1, 0, WNOHANG) > 0)
    ;
    return;
}
```

Reap all zombie children

## Concurrent Server: accept Illustrated

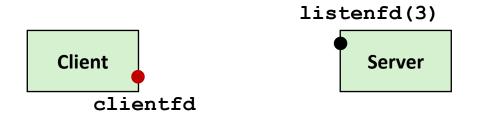

1. Server blocks in accept, waiting for connection request on listening descriptor listenfd

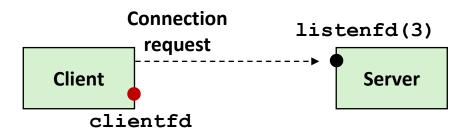

2. Client makes connection request by calling connect

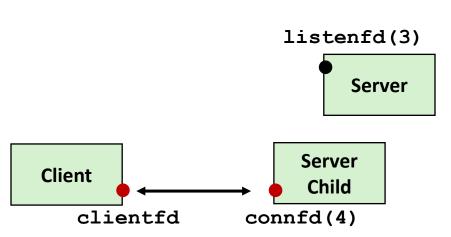

3. Server returns connfd from accept. Forks child to handle client. Connection is now established between clientfd and connfd

### **Process-based Server Execution Model**

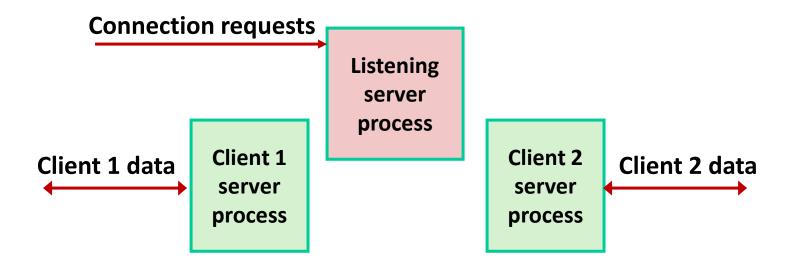

- Each client handled by independent child process
- No shared state between them
- Both parent & child have copies of listenfd and connfd
  - Parent must close connfd
  - Child should close listenfd

### **Issues with Process-based Servers**

- Listening server process must reap zombie children
  - to avoid fatal memory leak
- Parent process must close its copy of connfd
  - Kernel keeps reference count for each socket/open file
  - After fork, refcnt (connfd) = 2
  - Connection will not be closed until refent (connfd) = 0

#### **Pros and Cons of Process-based Servers**

- + Handle multiple connections concurrently.
- + Clean sharing model.
  - descriptors (no)
  - file tables (yes)
  - global variables (no)
- + Simple and straightforward.
- Additional overhead for process control.
- Nontrivial to share data between processes.
  - (This example too simple to demonstrate)

## **Today**

- **■** Threading Servers
- Process-based Servers
  CSAPP 12.1
- Event-based Servers
  CSAPP 12.2
- Thread-based Servers CSAPP 12.3

## **Approach #2: Event-based Servers**

- Server maintains set of active connections
  - Array of connfd's

#### Repeat:

- Determine which descriptors (connfd's or listenfd) have pending inputs
  - e.g., using select function
  - arrival of pending input is an event
- If listenfd has input, then accept connection
  - and add new connfd to array
- Service all connfd's with pending inputs

#### Details for select-based server in book

## I/O Multiplexed Event Processing

#### Read and service **Active Descriptors Pending Inputs** listenfd = 3 listenfd = 3 connfd's connfd's 10 0 10 1 Active **Anything** 7 2 4 4 happened? 3 -1 -1 **Inactive** 4 -1 -1 5 12 12 **Active** Read and 6 5 5 service -1 -1 8 -1 -1 9 **Never Used** -1 -1

#### **Pros and Cons of Event-based Servers**

- + One logical control flow and address space.
- + Can single-step with a debugger.
- + No process or thread control overhead.
  - Design of choice for high-performance Web servers and search engines.
     e.g., Node.js, nginx, Tornado
- Significantly more complex to code than process-based or thread-based designs.
- Hard to provide fine-grained concurrency.
  - E.g., how to deal with partial HTTP request headers
- Cannot take advantage of multi-core.
  - Single thread of control

## **Today**

- **■** Threading Servers
- Process-based Servers
  CSAPP 12.1
- Event-based Servers CSAPP 12.2
- Thread-based Servers CSAPP 12.3

## **Approach #3: Thread-based Servers**

- Very similar to approach #1 (process-based)
  - ...but using threads instead of processes

#### **Thread-Based Concurrent Echo Server**

```
int main(int argc, char **argv)
    int listenfd, *connfdp;
    socklen t clientlen;
    struct sockaddr storage clientaddr;
   pthread t tid;
    listenfd = Open listenfd(argv[1]);
   while (1) {
       clientlen=sizeof(struct sockaddr storage);
       connfdp = Malloc(sizeof(int));
       *connfdp = Accept(listenfd, (SA *) &clientaddr, &clientlen);
       Pthread create (&tid, NULL, thread, connfdp);
   return 0;
                                                           echoservert.c
```

- Spawn new thread for each client
- Pass it copy of connection file descriptor
- Note use of Malloc()! [but not Free()]

## **Thread-Based Concurrent Server (cont)**

```
/* Thread routine */
void *thread(void *vargp)
{
    int connfd = *((int *)vargp);
    Pthread_detach(pthread_self());
    Free(vargp);
    echo(connfd);
    Close(connfd);
    return NULL;
}
```

- Run thread in "detached" mode.
  - Runs independently of other threads
  - Reaped automatically (by kernel) when it terminates
- Free storage allocated to hold connfd.
- Close connfd (important!)

### **Thread-based Server Execution Model**

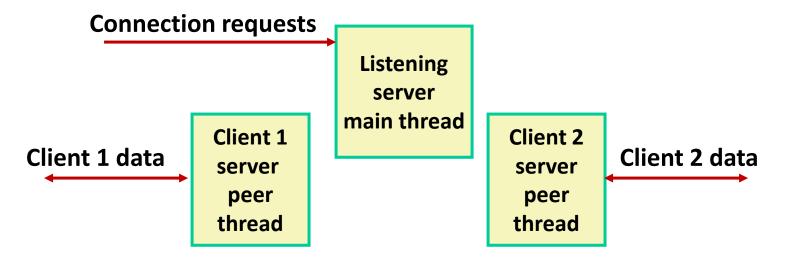

- Each client handled by individual peer thread
- Threads share all process state except TID
- Each thread has a separate stack for local variables

### **Issues With Thread-Based Servers**

#### Run "detached" to automatically reap/cleanup threads

- At any point in time, a thread is either joinable or detached
- Joinable thread can be reaped and killed by other threads
  - must be reaped (with pthread join) to free memory resources
- Detached thread cannot be reaped or killed by other threads
  - resources are automatically reaped on termination
- Default state is joinable
  - use pthread detach (pthread self()) to make detached

#### Must be careful to avoid unintended sharing

- For example, passing pointer to main thread's stack
  - Pthread create(&tid, NULL, thread, (void \*)&connfd);

#### All functions called by a thread must be thread-safe

(next lecture)

### **Potential Form of Unintended Sharing**

```
while (1) {
    int connfd = Accept(listenfd, (SA *) &clientaddr, &clientlen);
    Pthread_create(&tid, NULL, thread, &connfd);
}
```

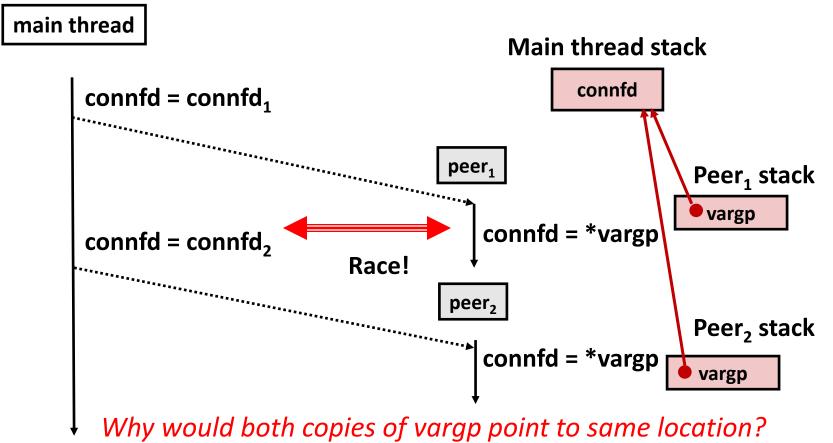

## **Correct passing of thread arguments**

```
/* Main routine */
    int *connfdp;
    connfdp = Malloc(sizeof(int));
    *connfdp = Accept( . . . );
    Pthread_create(&tid, NULL, thread, connfdp);
```

- Producer-Consumer Model
  - Allocate in main
  - Free in thread routine

## **Pros and Cons of Thread-Based Designs**

- + Easy to share data structures between threads
  - e.g., logging information, file cache
- + Threads are more efficient than processes
- Unintentional sharing can introduce subtle and hard-to-reproduce errors!
  - The ease with which data can be shared is both the greatest strength and the greatest weakness of threads
  - Hard to know which data shared & which private
  - Hard to detect by testing
    - Probability of bad race outcome very low
    - But nonzero!
  - Future lectures

## **Summary: Approaches to Concurrency**

#### Process-based

- Hard to share resources: Easy to avoid unintended sharing
- High overhead in adding/removing clients

#### Event-based

- Tedious and low level
- Total control over scheduling
- Very low overhead
- Cannot create as fine grained a level of concurrency
- Does not make use of multi-core

#### Thread-based

- Easy to share resources: Perhaps too easy
- Medium overhead
- Not much control over scheduling policies
- Difficult to debug: Event orderings not repeatable

## **Today**

- **■** Threads review
- Sharing
- Mutual exclusion
- Semaphores
- Producer-Consumer Synchronization

# **Enforcing Mutual Exclusion**

- Question: How can we guarantee a safe trajectory?
- Answer: We must synchronize the execution of the threads so that they can never have an unsafe trajectory.
  - i.e., need to guarantee mutually exclusive access for each critical section.

#### Classic solution:

- Mutex (pthreads)
- Semaphores (Edsger Dijkstra)
- Other approaches (out of our scope)
  - Condition variables (pthreads)
  - Monitors (Java)

# **MUTual EXclusion (mutex)**

- **Mutex**: boolean synchronization variable
- enum {locked = 0, unlocked = 1}
- lock(m)
  - If the mutex is currently not locked, lock it and return
  - Otherwise, wait (spinning, yielding, etc) and retry
- unlock(m)
  - Update the mutex state to unlocked

# **MUTual EXclusion (mutex)**

- Mutex: boolean synchronization variable \*
- Swap(\*a, b)

```
[t = *a; *a = b; return t;]
// Notation: what's inside the brackets [] is indivisible (a.k.a. atomic)
// by the magic of hardware / OS
```

Lock(m):

```
while (swap(&m->state, locked) == locked);
```

Unlock(m):

```
m->state = unlocked;
```

<sup>\*</sup>For now. In reality, many other implementations and design choices (c.f., 15-410, 418, etc).

# badcnt.c: Improper Synchronization

```
/* Global shared variable */
volatile long cnt = 0; /* Counter */
int main(int argc, char **argv)
    long niters;
    pthread t tid1, tid2;
    niters = atoi(argv[1]);
    Pthread create (&tid1, NULL,
        thread, &niters);
    Pthread create (&tid2, NULL,
        thread, &niters);
    Pthread join(tid1, NULL);
    Pthread join(tid2, NULL);
    /* Check result */
    if (cnt != (2 * niters))
        printf("BOOM! cnt=%ld\n", cnt);
    else
        printf("OK cnt=%ld\n", cnt);
    exit(0);
                                  badcnt.c
```

How can we fix this using synchronization?

# goodmcnt.c: Mutex Synchronization

Define and initialize a mutex for the shared variable cnt:

```
volatile long cnt = 0; /* Counter */
pthread_mutex_t mutex;
pthread_mutex_init(&mutex, NULL); // No special attributes
```

Surround critical section with *lock* and *unlock*:

```
for (i = 0; i < niters; i++) {</pre>
                                                linux> ./goodmcnt 10000
         pthread mutex lock(&mutex);
                                                OK cnt=20000
          cnt++;
                                                linux> ./goodment 10000
         pthread mutex unlock(&mutex);
                                                OK cnt=20000
                                 badcnt
                Function
                                                goodmcnt
               Time (ms)
                                        12.0
                                                       214.0
               niters = 10^6
               Slowdown
                                         1.0
                                                        17.8
Bryant and O'Hallaron, Compi
```

# **Today**

- Threads review
- Sharing
- Mutual exclusion
- Semaphores
- Producer-Consumer Synchronization

# **Semaphores**

- Semaphore: non-negative global integer synchronization variable. Manipulated by P and V operations.
- P(s)
  - If *s* is nonzero, then decrement *s* by 1 and return immediately.
    - Test and decrement operations occur atomically (indivisibly)
  - If s is zero, then suspend thread until s becomes nonzero and the thread is restarted by a V operation.
  - After restarting, the P operation decrements s and returns control to the caller.
- V(s):
  - Increment *s* by 1.
    - Increment operation occurs atomically
  - If there are any threads blocked in a P operation waiting for s to become non-zero, then restart exactly one of those threads, which then completes its P operation by decrementing s.
- Semaphore invariant: s ≥ 0

# **Semaphores**

- Semaphore: non-negative global integer synchronization variable
- Manipulated by P and V operations:
  - P(s): [ while (s == 0) wait(); s--; ]
    - Dutch for "Proberen" (test)
  - *V(s):* [ **s++**; ]
    - Dutch for "Verhogen" (increment)
- OS kernel guarantees that operations between brackets [] are executed indivisibly/atomically
  - Only one P or V operation at a time can modify s.
  - When while loop in P terminates, only that P can decrement s
- Semaphore invariant: s ≥ 0

# **C Semaphore Operations**

#### **Pthreads functions:**

```
#include <semaphore.h>
int sem_init(sem_t *s, 0, unsigned int val);} /* s = val */
int sem_wait(sem_t *s); /* P(s) */
int sem_post(sem_t *s); /* V(s) */
```

### **CS:APP wrapper functions:**

```
#include "csapp.h"

void P(sem_t *s); /* Wrapper function for sem_wait */
void V(sem_t *s); /* Wrapper function for sem_post */
```

# Using Semaphores to Coordinate Access to Shared Resources

- Basic idea: Thread uses a semaphore operation to notify another thread that some condition has become true
  - Use counting semaphores to keep track of resource state.
  - Use binary semaphores to notify other threads.
- The Producer-Consumer Problem
  - Mediating interactions between processes that generate information and that then make use of that information

### **Producer-Consumer Problem**

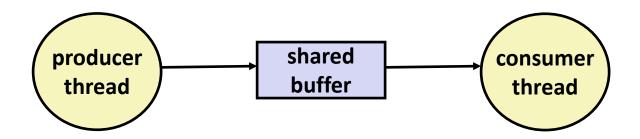

### Common synchronization pattern:

- Producer waits for empty slot, inserts item in buffer, and notifies consumer
- Consumer waits for *item*, removes it from buffer, and notifies producer

### Examples

- Multimedia processing:
  - Producer creates video frames, consumer renders them
- Event-driven graphical user interfaces
  - Producer detects mouse clicks, mouse movements, and keyboard hits and inserts corresponding events in buffer
  - Consumer retrieves events from buffer and paints the display

### **Producer-Consumer on 1-element Buffer**

■ Maintain two semaphores: full + empty

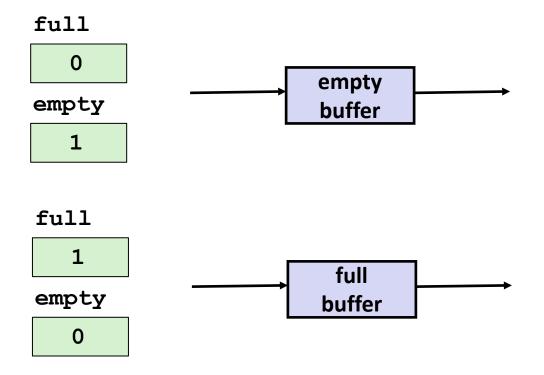

### **Producer-Consumer on 1-element Buffer**

```
#include "csapp.h"

#define NITERS 5

void *producer(void *arg);
void *consumer(void *arg);

struct {
  int buf; /* shared var */
  sem_t full; /* sems */
  sem_t empty;
} shared;
```

```
int main(int argc, char** argv) {
 pthread t tid producer;
 pthread t tid consumer;
  /* Initialize the semaphores */ Initial
  Sem init(&shared.empty, 0, 1); value
  Sem init(&shared.full, 0, 0);
  /* Create threads and wait */
 Pthread create (&tid producer, NULL,
                 producer, NULL);
 Pthread create (&tid consumer, NULL,
                 consumer, NULL);
 Pthread join(tid producer, NULL);
 Pthread join(tid consumer, NULL);
 return 0;
```

### **Producer-Consumer on 1-element Buffer**

Initially: empty==1, full==0

#### **Producer Thread**

```
void *producer(void *arg) {
  int i, item;
  for (i=0; i<NITERS; i++) {
    /* Produce item */
    item = i;
    printf("produced %d\n",
            item);
    /* Write item to buf */
    P(&shared.empty);
    shared.buf = item;
    V(&shared.full);
  return NULL;
```

#### **Consumer Thread**

```
void *consumer(void *arg) {
  int i, item;
  for (i=0; i<NITERS; i++) {
    /* Read item from buf */
    P(&shared.full);
    item = shared.buf;
    V(&shared.empty);
    /* Consume item */
    printf("consumed %d\n", item);
  return NULL;
```

# Why 2 Semaphores for 1-Entry Buffer?

Consider multiple producers & multiple consumers

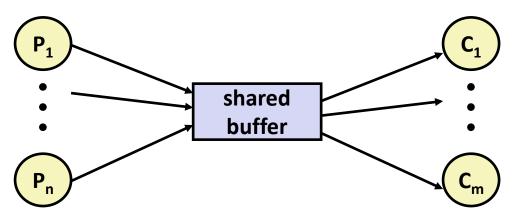

- Producers will contend with each to get empty
- Consumers will contend with each other to get full

#### **Producers**

```
P(&shared.empty);
shared.buf = item;
V(&shared.full);
```

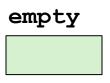

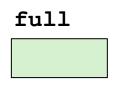

#### **Consumers**

P(&shared.full);
item = shared.buf;
V(&shared.empty);

### Producer-Consumer on an *n*-element Buffer

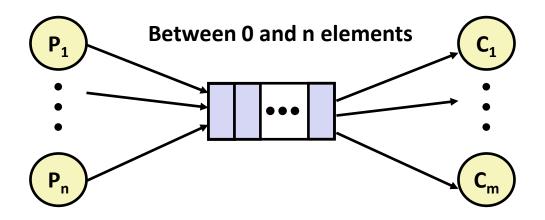

Implemented using a shared buffer package called sbuf.

# Circular Buffer (n = 10)

- Store elements in array of size n
- items: number of elements in buffer
- Empty buffer:
  - front = rear
- Nonempty buffer
  - rear: index of most recently inserted element
  - front: (index of next element to remove 1) mod n
- Initially:

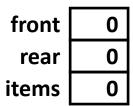

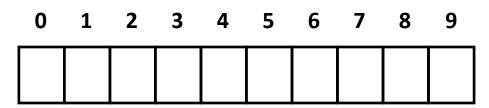

# **Circular Buffer Operation (n = 10)**

Insert 7 elements

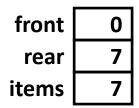

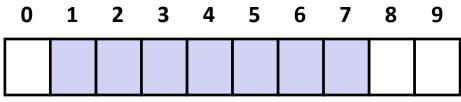

Remove 5 elements

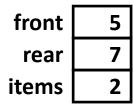

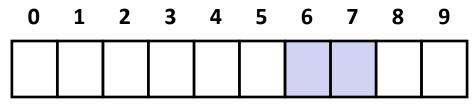

Insert 6 elements

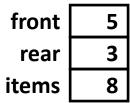

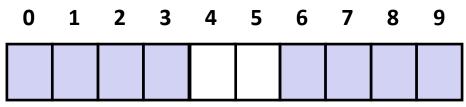

Remove 8 elements

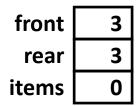

| 0 | 1 | 2 | 3 | 4 | 5 | 6 | 7 | 8 | 9 |
|---|---|---|---|---|---|---|---|---|---|
|   |   |   |   |   |   |   |   |   |   |

# **Sequential Circular Buffer Code**

```
init(int v)
   items = front = rear = 0;
insert(int v)
   if (items \geq n)
       error();
   if (++rear >= n) rear = 0;
  buf[rear] = v;
   items++;
int remove()
   if (items == 0)
       error();
   if (++front >= n) front = 0;
   int v = buf[front];
   items--;
   return v;
```

### Producer-Consumer on an *n*-element Buffer

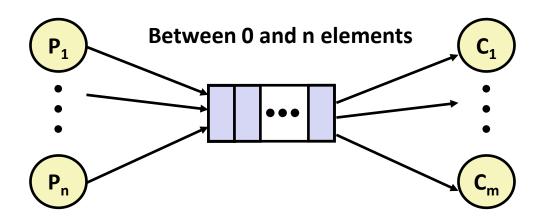

### Requires a mutex and two counting semaphores:

- mutex: enforces mutually exclusive access to the buffer and counters
- slots: counts the available slots in the buffer
- items: counts the available items in the buffer

### Makes use of general semaphores

Will range in value from 0 to n

# sbuf Package - Declarations

```
#include "csapp.h"
typedef struct {
   int *buf; /* Buffer array
                                                      */
   int n; /* Maximum number of slots
                                                      */
   int front;  /* buf[front+1 (mod n)] is first item */
   int rear;  /* buf[rear] is last item
                                                      */
   sem t mutex; /* Protects accesses to buf
                                                      */
                                                      */
   sem t slots; /* Counts available slots
   sem t items; /* Counts available items
                                                      */
} sbuf t;
void sbuf init(sbuf t *sp, int n);
void sbuf deinit(sbuf t *sp);
void sbuf insert(sbuf t *sp, int item);
int sbuf remove(sbuf t *sp);
```

sbuf.h

# sbuf Package - Implementation

### Initializing and deinitializing a shared buffer:

```
/* Create an empty, bounded, shared FIFO buffer with n slots */
void sbuf init(sbuf t *sp, int n)
    sp->buf = Calloc(n, sizeof(int));
                           /* Buffer holds max of n items */
    sp->n = n;
    sp->front = sp->rear = 0;  /* Empty buffer iff front == rear */
    Sem init(&sp->mutex, 0, 1); /* Binary semaphore for locking */
    Sem init(&sp->slots, 0, n); /* Initially, buf has n empty slots */
    Sem init(&sp->items, 0, 0); /* Initially, buf has zero items */
/* Clean up buffer sp */
void sbuf deinit(sbuf t *sp)
   Free(sp->buf);
```

sbuf.c

# sbuf Package - Implementation

### Inserting an item into a shared buffer:

```
/* Insert item onto the rear of shared buffer sp */
void sbuf insert(sbuf t *sp, int item)
   P(&sp->slots);
                               /* Wait for available slot */
                              /* Lock the buffer
                                                          */
   P(&sp->mutex);
   if (++sp->rear >= sp->n)
                               /* Increment index (mod n)
       sp->rear = 0;
   sp->buf[sp->rear] = item; /* Insert the item
                                                         */
                     /* Unlock the buffer
                                                         */
   V(&sp->mutex);
                               /* Announce available item */
   V(&sp->items);
                                                        sbuf.c
```

# sbuf Package - Implementation

### Removing an item from a shared buffer:

```
/* Remove and return the first item from buffer sp */
int sbuf remove(sbuf t *sp)
   int item;
                               /* Wait for available item */
   P(&sp->items);
   P(&sp->mutex);
                               /* Lock the buffer
                                                           */
   if (++sp-)front >= sp-)n /* Increment index (mod n) */
       sp->front = 0;
   item = sp->buf[sp->front];
                               /* Remove the item
                                                           */
                               /* Unlock the buffer
                                                           */
   V(&sp->mutex);
                                /* Announce available slot */
   V(&sp->slots);
   return item;
                                                             sbuf.c
```

### **Demonstration**

- See program produce-consume.c in code directory
- 10-entry shared circular buffer
- 5 producers
  - Agent i generates numbers from 20\*i to 20\*i 1.
  - Puts them in buffer
- 5 consumers
  - Each retrieves 20 elements from buffer
- Main program
  - Makes sure each value between 0 and 99 retrieved once

# **Summary**

- Programmers need a clear model of how variables are shared by threads.
- Variables shared by multiple threads must be protected to ensure mutually exclusive access
  - E.g., using mutex lock and unlock, semaphore P and V
- Semaphores are a fundamental mechanism for enforcing mutual exclusion
  - And can also support producer-consumer synchronization

# **Today**

- Using semaphores to schedule shared resources CSAPP 12.5.4
  - Readers-writers problem
- Other concurrency issues
  - Races
  - Deadlocks
  - Thread safety
  - Interactions between threads and signal handling

**CSAPP 12.7** 

### **Readers-Writers Problem**

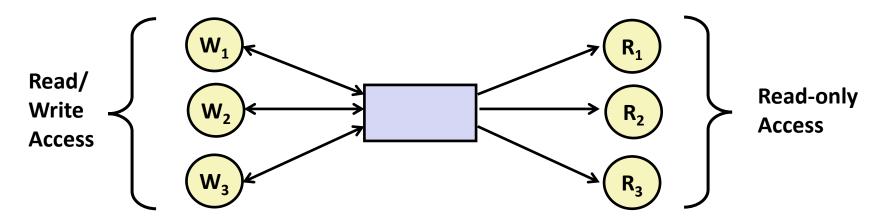

#### Problem statement:

- Reader threads only read the object
- Writer threads modify the object (read/write access)
- Writers must have exclusive access to the object
- Unlimited number of readers can access the object concurrently

### Occurs frequently in real systems, e.g.,

- Online airline reservation system
- Multithreaded caching Web proxy

# **Readers/Writers Examples**

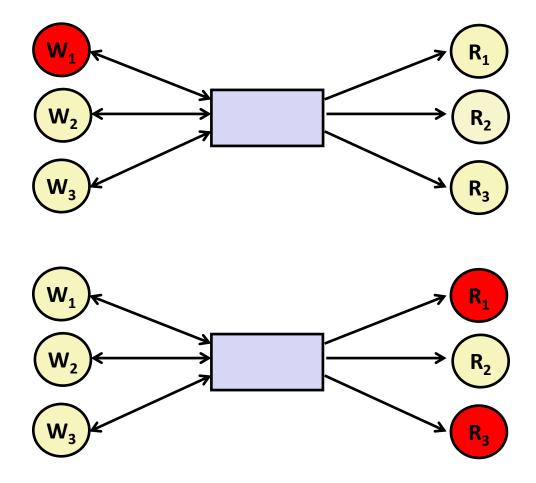

### Variants of Readers-Writers

### First readers-writers problem (favors readers)

- No reader should be kept waiting unless a writer has already been granted permission to use the object.
- A reader that arrives after a waiting writer gets priority over the writer.

### Second readers-writers problem (favors writers)

- Once a writer is ready to write, it performs its write as soon as possible
- A reader that arrives after a writer must wait, even if the writer is also waiting.
- Starvation (where a thread waits indefinitely) is possible in both cases.

#### **Readers:**

```
int readcnt; /* Initially 0 */
sem t mutex, w; /* Both initially 1 */
void reader(void)
 while (1) {
    P(&mutex);
    readcnt++;
    if (readcnt == 1) /* First in */
     P(&w);
   V(&mutex);
    /* Reading happens here */
    P(&mutex);
    readcnt--;
    if (readcnt == 0) /* Last out */
     V(&w);
   V(&mutex);
```

#### **Writers:**

```
void writer(void)
{
  while (1) {
    P(&w);

    /* Writing here */

    V(&w);
  }
}
```

rw1.c

A reader that arrives after a waiting writer gets priority over the writer

# **Readers/Writers Examples**

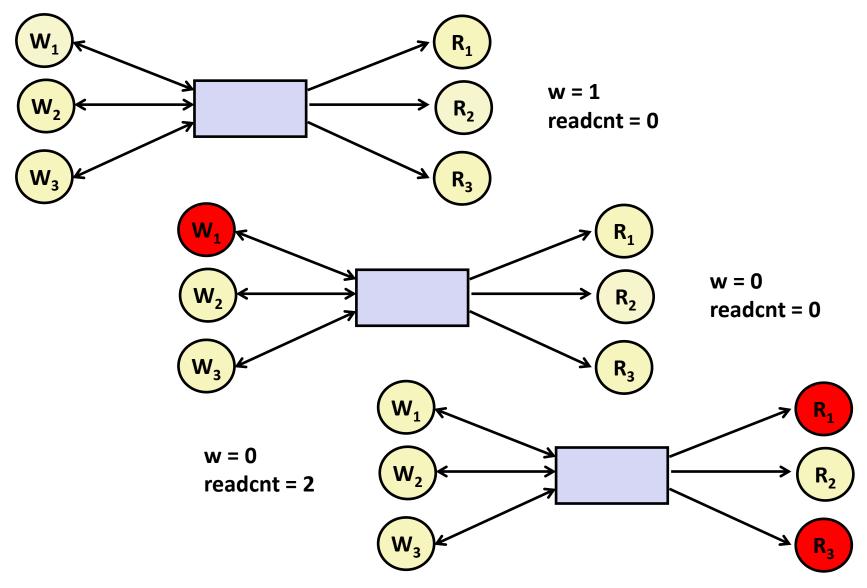

#### **Readers:**

```
int readcnt; /* Initially 0 */
sem t mutex, w; /* Both initially 1 */
void reader(void)
  while (1) {
   P(&mutex);
    readcnt++;
    if (readcnt == 1) /* First in */
     P(&w);
   V(&mutex);
    /* Reading happens here */
    P(&mutex);
    readcnt--;
    if (readcnt == 0) /* Last out */
     V(&w);
   V(&mutex);
```

#### **Writers:**

```
void writer(void)
{
  while (1) {
    P(&w);

    /* Writing here */

    V(&w);
  }
}
```

rw1.c

Arrivals: R1 R2 W1 R3

#### **Readers:**

```
int readcnt; /* Initially 0 */
sem t mutex, w; /* Both initially 1 */
void reader(void)
  while (1) {
   P(&mutex);
   readcnt++;
    if (readcnt == 1) /* First in */
     P(&w);
   V(&mutex);
     * Reading happens here */
    P(&mutex);
    readcnt--;
    if (readcnt == 0) /* Last out */
     V(&w);
   V(&mutex);
```

### **Writers:**

```
void writer(void)
{
  while (1) {
    P(&w);

    /* Writing here */

    V(&w);
  }
}
```

rw1.c

Arrivals: R1 R2 W1 R3

readcnt == 1 w == 0

#### **Readers:**

```
int readcnt; /* Initially 0 */
sem t mutex, w; /* Both initially 1 */
void reader(void)
 while (1) {
    P(&mutex);
    readcnt++;
   if (readcnt == 1) /* First in */
      P(&w);
   V(&mutex);
     * Reading happens here */
    P(&mutex);
    readcnt--;
    if (readcnt == 0) /* Last out */
     V(&w);
   V(&mutex);
```

### **Writers:**

```
void writer(void)
{
  while (1) {
    P(&w);

    /* Writing here */

    V(&w);
  }
}
```

rw1.c

Arrivals: R1 R2 W1 R3

readcnt == 2 w == 0

#### **Readers:**

```
int readcnt; /* Initially 0 */
sem t mutex, w; /* Both initially 1 */
void reader(void)
  while (1) {
   P(&mutex);
   readcnt++;
    if (readcnt == 1) /* First in */
      P(&w);
   V(&mutex);
     * Reading happens here */
    P(&mutex);
    readcnt--;
    if (readcnt == 0) /* Last out */
     V(&w);
   V(&mutex);
```

### **Writers:**

```
void writer(void)
{
  while (1) {
    P(&w);

    /* Writing here */

    V(&w);
  }
}
```

rw1.c

Arrivals: R1 R2 W1 R3

readcnt == 2 w == 0

#### **Readers:**

```
int readcnt; /* Initially 0 */
sem t mutex, w; /* Both initially 1 */
void reader(void)
 while (1) {
   P(&mutex);
   readcnt++;
    if (readcnt == 1) /* First in */
     P(&w);
   V(&mutex);
      Reading happens here */
    P(&mutex);
    readcnt--;
    if (readcnt == 0) /* Last out */
     V(&w);
    V(&mutex);
```

### **Writers:**

```
void writer(void)
{
  while (1) {
    P(&w);

    /* Writing here */

    V(&w);
  }
}
```

rw1.c

Arrivals: R1 R2 W1 R3

readcnt == 1 w == 0

#### **Readers:**

```
int readcnt; /* Initially 0 */
sem t mutex, w; /* Both initially 1 */
void reader(void)
  while (1) {
   P(&mutex);
    readcnt++;
   if (readcnt == 1) /* First in */
      P(&w);
   V(&mutex);
    /* Reading happens here */
    P(&mutex);
    readcnt--;
    if (readcnt == 0) /* Last out */
     V(&w);
    V(&mutex);
```

### **Writers:**

```
void writer(void)
{
  while (1) {
    P(&w);

    /* Writing here */

    V(&w);
  }
}
```

rw1.c

Arrivals: R1 R2 W1 R3

readcnt == 2 w == 0

#### **Readers:**

```
int readcnt; /* Initially 0 */
sem t mutex, w; /* Both initially 1 */
void reader(void)
  while (1) {
   P(&mutex);
    readcnt++;
    if (readcnt == 1) /* First in */
     P(&w);
   V(&mutex);
    /* Reading happens here */
    P(&mutex);
    readcnt--;
    if (readcnt == 0) /* Last out */
     V(&w);
    V(&mutex);
```

### **Writers:**

```
void writer(void)
{
  while (1) {
    P(&w);

    /* Writing here */

    V(&w);
  }
}
```

rw1.c

Arrivals: R1 R2 W1 R3

readcnt == 1 w == 0

#### **Readers:**

```
int readcnt; /* Initially 0 */
sem t mutex, w; /* Both initially 1 */
void reader(void)
  while (1) {
   P(&mutex);
    readcnt++;
    if (readcnt == 1) /* First in */
     P(&w);
   V(&mutex);
    /* Reading happens here */
    P(&mutex);
    readcnt--;
    if (readcnt == 0) /* Last out */
     V(&w);
    √(&mutex);
```

#### **Writers:**

```
void writer(void)
{
  while (1) {
    P(&w);

    /* Writing here */

    V(&w);
  }
}
```

rw1.c

Arrivals: R1 R2 W1 R3

readcnt == 0 w == 1

### Other Versions of Readers-Writers

### Shortcoming of first solution

Continuous stream of readers will block writers indefinitely

#### Second version

- Once writer comes along, blocks access to later readers
- Series of writes could block all reads

### FIFO implementation

- See rwqueue code in code directory
- Service requests in order received
- Threads kept in FIFO
- Each has semaphore that enables its access to critical section

### Solution to Second Readers-Writers Problem

```
sem t rmutex, wmutex, r, w; // Initially 1
void reader(void)
{
 while (1) {
   P(&r);
   P(&rmutex);
   readcnt++;
   if (readcnt == 1) /* First in */
    P(&w);
   V(&rmutex);
   V(&r)
   /* Reading happens here */
   P(&rmutex);
   readcnt--;
   if (readcnt == 0) /* Last out */
     V(&w);
   V(&rmutex);
```

```
void writer(void)
  while (1) {
    P(&wmutex);
    writecnt++;
    if (writecnt == 1)
        P(&r);
    V(&wmutex);
    P(&w);
    /* Writing here */
    V(&w);
    P(&wmutex);
    writecnt--;
    if (writecnt == 0);
       V(&r);
    V(&wmutex);
```

A reader that arrives after a writer must wait, even if the writer is also waiting

# Managing Readers/Writers with FIFO

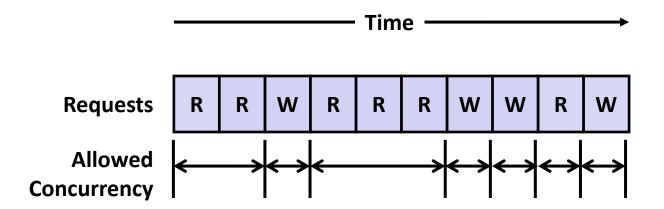

#### Idea

- Read & Write requests are inserted into FIFO
- Requests handled as remove from FIFO
  - Read allowed to proceed if currently idle or processing read
  - Write allowed to proceed only when idle
- Requests inform controller when they have completed

#### Fairness

Guarantee every request is eventually handled

# **Readers Writers FIFO Implementation**

Full code in rwqueue.{h,c}

### **Readers Writers FIFO Use**

### In rwqueue-test.c

```
/* Get write access to data and write */
void iwriter(int *buf, int v)
{
    rw_token_t tok;
    rw_queue_request_write(&q, &tok);
    /* Critical section */
    *buf = v;
    /* End of Critical Section */
    rw_queue_release(&q);
}
```

```
/* Get read access to data and read */
int ireader(int *buf)
{
    rw_token_t tok;
    rw_queue_request_read(&q, &tok);
    /* Critical section */
    int v = *buf;
    /* End of Critical section */
    rw_queue_release(&q);
    return v;
}
```

# **Library Reader/Writer Lock**

- Data type pthread\_rwlock\_t
- Operations
  - Acquire read lock

```
Pthread_rwlock_rdlock(pthread_rw_lock_t *rwlock)
```

Acquire write lock

```
Pthread_rwlock_wrlock(pthread_rw_lock_t *rwlock)
```

Release (either) lock

```
Pthread_rwlock_unlock(pthread_rw_lock_t *rwlock)
```

### Observation

- Library must be used correctly!
  - Up to programmer to decide what requires read access and what requires write access